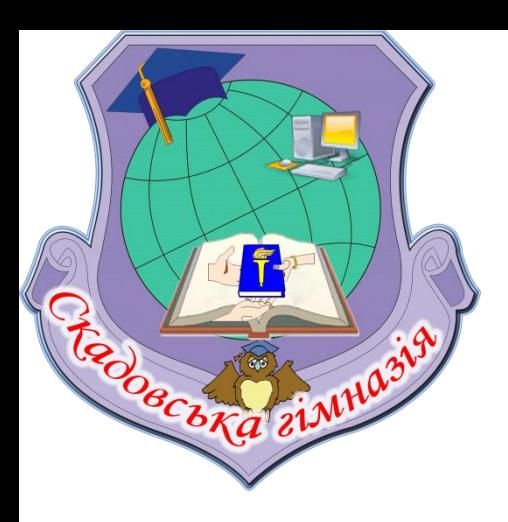

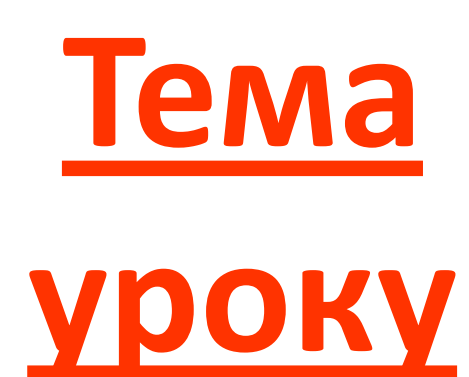

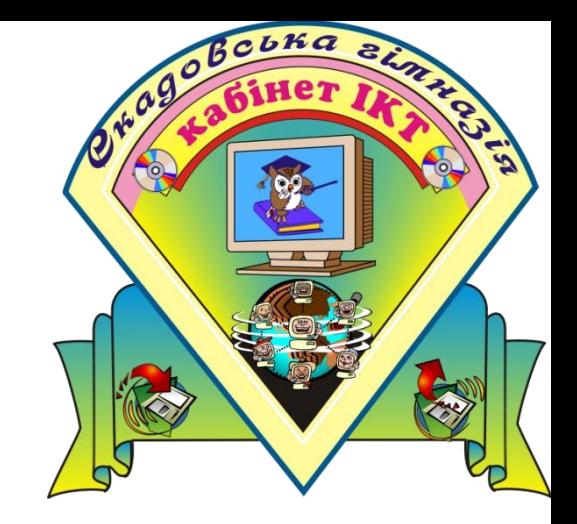

# **Вкладені цикли.**

#### ПОЯСНЕНИЯ НОВОГО МАРЕРІАЛУ

Часто буває так, що при повтореннях змінюється **не одна величина, а дві** (чи навіть більше). І при кожному значенні однієї величини інша величина «пробігає» усі свої значення.

У деяких випадках важливо повторити підзадачу кілька разів усередині більш загальної задачі. Один зі способів написання такої програми - включити цикл у набір інструкцій, що повторюються всередині іншого циклу.

**Така структура, що складається з циклу в циклі, називається вкладеними циклами.**

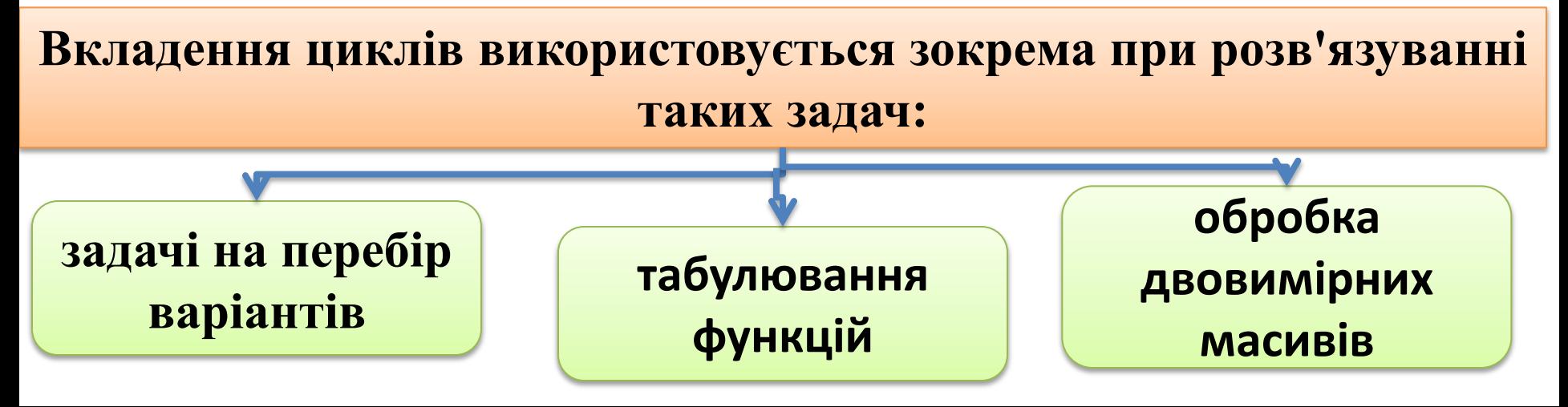

## ПРИКЛАД ВИКОРИСТАННЯ ВКЛАДЕНИХ ЦИКЛІВ

**Приклад № 1.** Обчислити значення змінної Y=2\*K+N при всіх значеннях змінних  $N=1, 2, 3$  і  $K=2, 4, 6, 8$ .

Скласти програму можна в такий спосіб: **для кожного значення N перебрати всі значення К від 2 до 8**, тобто N використати як параметр зовнішнього циклу, К - як параметр внутрішнього циклу.

```
Program priklad_1;
    var n, k, y:integer;
begin
   for n:=1 to 3 do
    begin
     k:=2;
       while k<=8 do
         begin
           y:=2*k+n;
           writeln(n:3, k:3,y:3);
          k:=k+2;
         end;
     end;
end.
```
### ПРИКЛАД ВИКОРИСТАННЯ ВКЛАДЕНИХ ЦИКЛИВ

**Приклад № 2.** *Старовинна задача.* Скільки можна купити биків, корів та телят, якщо **вартість одного бика - 10 грн**, **однієї корови - 5 грн,** а за **одного теля платять 0,5 грн**. І якщо на 100 гривень потрібно купити 100 голів скоту.

Позначимо через **b - кількість биків; k - кількість корів**; **t - кількість телят.** Після цього можна записати два рівняння:

 $10b + 5k + 0.5t = 100$  i  $b + k + t = 100$ 

**На 100 гривень можна купити:**

не більше 10 биків, тобто 0 <= b <= 10; не більше 20 корів, тобто 0 <= k <= 20; не більше 200 телят, тобто 0 <= t <= 200.

## ПРИКЛАД ВИКОРИСТАННЯ ВКЛАДЕНИХ ЦИКЛІВ

```
Program Priklad_2;
  var b, k, t:integer;
begin
 for b:=0 to 10 do
  for k:=0 to 20 do
    for t:=0 to 200 do
   if (10b + 5k + 0.5t = 100) and (b + k + t = 100) then
    writeln('биків - ', b, ' корів - ', k,' телят - ',t);
end.
```
- ДОМАШНС ЗАВИАННЯ: екран таблиці множення на 9:  $1*9=9$  $2*9=18$
- $9*9=81$

2. Знайти всі 3-значні натуральні числа, сума цифр яких дорівнює їхньому добутку.

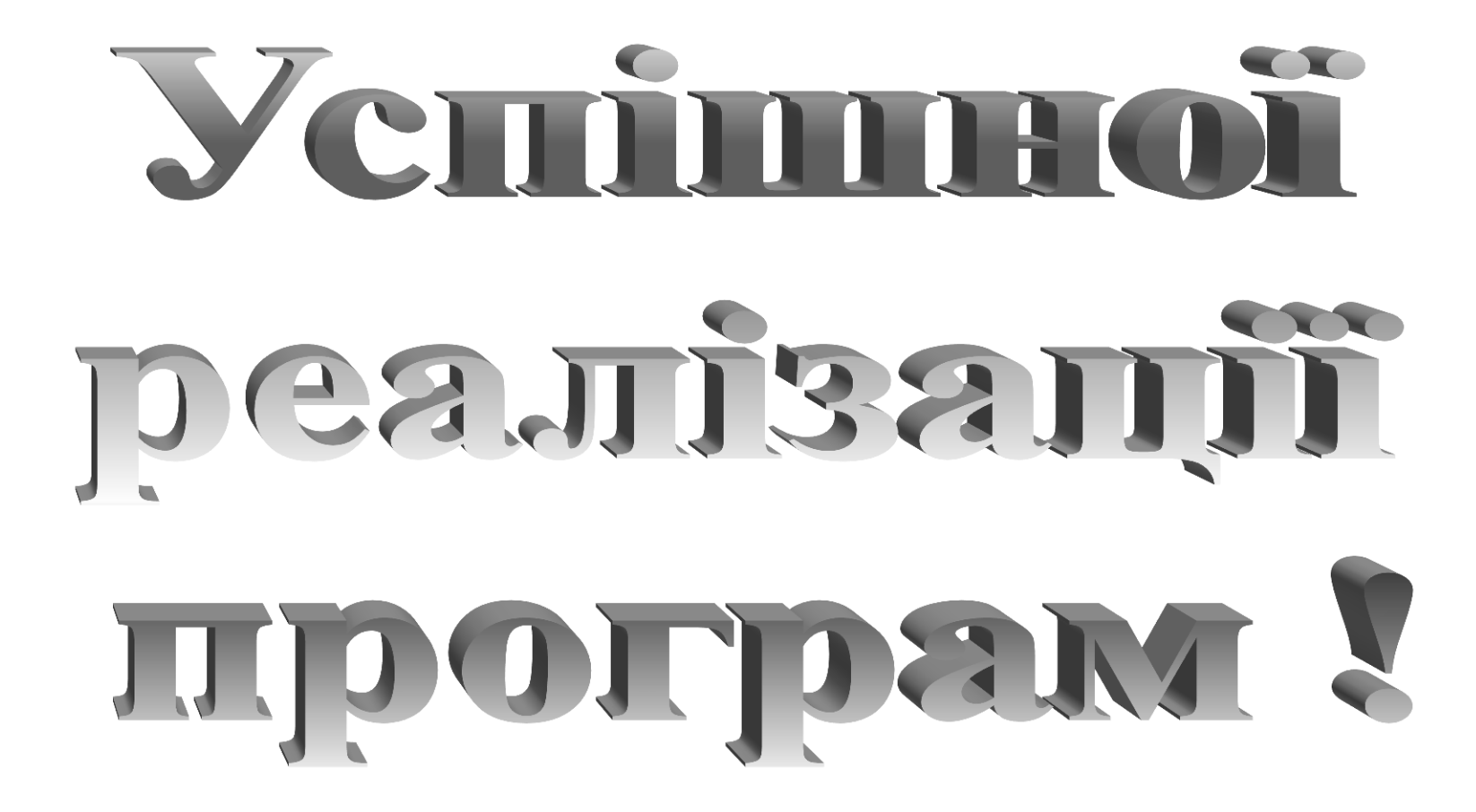